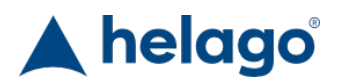

HELAGO-CZ, s.r.o. Obchodní rejstřík vedený Krajským soudem v Hradci Králové oddíl C, vložka 17879 Kladská 1082 500 03 Hradec Králové 3 IČ: 25 96 39 61, DIČ: CZ 25963961 Tel: 495 220 229, 495 220 394 GSM brána: 602 123 096 E-mail: info@helago-cz.cz Web: http://www.helago-cz.cz

Set optického telekomunikačního vybavení Objednací kód: **5401.1008674**

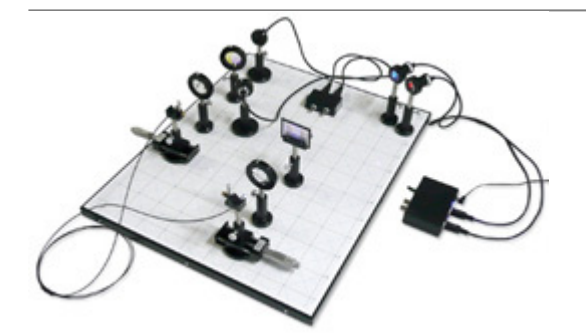

Cena bez DPH 117.100,00 Kč Cena s DPH 141.691,00 Kč Parametry

Množstevní jednotka ks

Optika - filtr Optická telekomunikace

Detailní popis

Kompletní pokusný systém pro kvantitativní výzkum přenášení signálu přes optická média a procesy optického skupinování a dělení dat.

Pro sestrojení dvourozměrného optického systému s vysokou přesností je magnetická lavice provedena s tištěnou mřížkou, na kterou je možno psát.

Optická lavice:

- $\bullet$  Plocha: 600×480 mm
- Úhly mřížek: 0°, 45°, 90°, 135°
- Dělení mřížek: 5 cm, 1 cm
- Hmotnost: přibližně 6 kg

Obsahuje:

- 1 Optická lavice, 600×480 mm, pro připojení magnetických částí
- 8 Optických jezdců s magnetickými podstavci
- 2 Pohyblivé jezdce, I = 25 mmh, s magnetickým podstavcem
- 1 LED s kolimačními čočkami, v rámečku na stojanu, červený
- 1 LED s kolimačními čočkami, v rámečku na stojanu, modrý
- 1 Elektronický vysílač signálu, se zdrojem
- 1 Elektronický přijímač signálu, se zdrojem
- 2 Fototranzistory s krytem na stojanu
- 1 Kabel z optického vlákna s SMA přípojkami, 1 m
- 1 Difrakční mřížka, 600 linek/mm
- 1 Dichrotický filtr s krytem na stojanu, modrý
- 1 Dichrotický filtr s krytem na stojanu, žlutý
- 2 Sbíhavé čočky s krytem na stojanu, f = 50 mm, průměr 40 mm
- 1 posuvný držák na mřížky na stojanu

Držáky a sponky na součástky

## **Doporučené příslušenství:**

- 5401.U22056 Spektrometrický dodatkový set
- Osciloskop a 2 funkční generátory

Chcete stránku vytisknout?

Skrýt před tiskem nějaké části stránky.

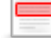

Vytisknout část stránky

Vytisknout celou stránku tak, jak ji vidíte.

Vytisknout celou stránku

(tento box nebude vytištěn)

Úprava stránky před tiskem

Najeďte myší na nějaký obsah na stránce, zobrazí se červený obdélník. Kliknutím na něj obsah skryjete. Poté stiskněte tlačítko 'Vytisknout'.

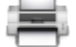

Vytisknout! Zobrazit vše